# ARC3 Cylinder Purchase and Return

### Scenario 1: Request Cylinder Pickup

NFOPORTE

onnect AROLINA

## Requesting a cylinder pickup is processed through the ConnectCarolina eProcurement page.

- In ConnectCarolina, follow the menu path:
- Main Menu > Finance Menu > eProcurement
- Click Create Requisition.
- Click Vendor Catalog and select ARC3.
- Use the left search bar and search for "Empty"
- Click Add to Cart.
- With all of your items selected, click **Check Out**.
- You will be automatically returned to ConnectCarolina to complete the requisition.

#### On the requisition page:

- In the header comments section type the following: cylinder bar code, pickup address, room number, and phone number.
- Check Send to Vendor and process as normal.

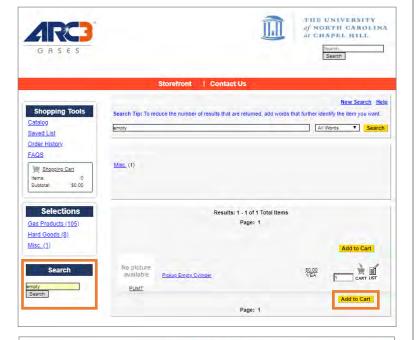

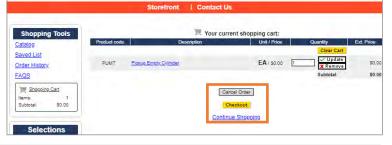

| 🛃 <u>1. Defin</u>            | ne Requisition                 | 2. Add Items an              | d Services            |                    | 3. Review and Submit       |                                        |           |
|------------------------------|--------------------------------|------------------------------|-----------------------|--------------------|----------------------------|----------------------------------------|-----------|
| Review the detail            | ls of your requisition, make a | ny necessary changes, and su | bmit it for approval. |                    |                            |                                        |           |
| Business Unit:<br>Requester: | UNCCH yameen                   | JNC at Chapel Hill           | Ammar Yameen          |                    | Goods/S                    | ervices over \$5000 have<br>C Contract | been rece |
| Requisition Name:            |                                |                              |                       |                    | Attachments and Comments ( |                                        |           |
| Requisition Line             | es 😰                           |                              |                       |                    |                            |                                        |           |
| Line I                       | <u>Description</u>             | Vendor Name                  | <u>Quantity</u>       | <u>UOM</u>         | Price                      | <u>Total</u>                           |           |
| 1                            | Pickup Empty Cylinder          | ARC3 GASES                   | 1.0000                | Each               | 0.00010                    | 0.00                                   |           |
| Select All                   | / Deselect All                 |                              |                       |                    | Total Amount:              | 0.00 USD                               |           |
| L 🔑 ,                        | Add to Favorites               | Add to Template(s)           | Modify Li             | ine / Shipping / A | ccounting                  | Delete                                 |           |
| Comments 👩                   |                                |                              |                       |                    |                            |                                        |           |
| Cylinder 893621              | , 400 Roberson Street, Room    | 25, 919-867-5309             |                       |                    |                            |                                        |           |
| Send to Vend                 | lor 🗌 Shov                     | v at Receipt Show            | n at Voucher          | 🗆 Арр              | roval Justification        |                                        |           |
| Chee                         | ck Budget                      | Pre-Check Budget             | Noti                  | ify                |                            |                                        |           |
| Save                         | e & submit                     | Save & preview approvals     | × Cancel r            | equisition         | Find more items            |                                        |           |

# ARC3 Cylinder Purchase and Return

### Scenario 2: Request Cylinder Pickup & Order new Cylinders

NFOPORTE

onnect AROLINA

To purchase and order a pickup of an empty cylinder follow the same steps for requesting a cylinder pickup

- Navigate to the eProcurement page in ConnectCarolina and click ARC3 under the vendor tab.
- Search for the gas cylinder required. Use the left search box.
- Select the desired gas cylinder and click Add To Cart.
- Using the left search box, search for "Empty" on the ARC3 site. Click Add to Cart.
- Click Check Out.

## On the ConnectCarolina requisition page:

You should have two lines, one for the return and one for the new cylinder.

- Type the cylinder bar code, pickup address, room number and phone number into the header comments section.
- Check the Send to Vendor box.
- Process as normal.

#### For more information:

Download the ePro Vendor Catalog Student guide available on the Procurement website: <u>https://go.unc.edu/epro</u>

Use this guide to decide on the right gas for your needs: <u>https://go.unc.edu/gasguide</u>

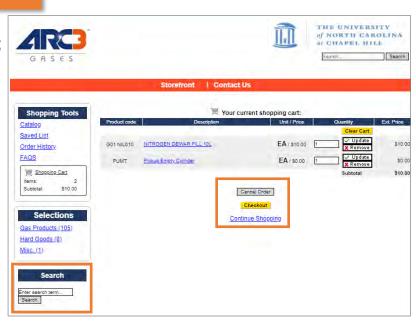

| I. Define Reguisition I. Add Items and Services 3. Review and Submit     Review the details of your requisition, make any necessary changes, and submit it for approval.   Business Unit:   UNCCH UNC at Chapel Hill     *Requester: yameen     Requisition Name:     Ammar Yameen     Requisition Name:     Attachments and Comments (0)     Requisition Lines @     Line   Description   Vendor Name   Quantity   UOM   Picke   Total Amount:   1   Pickuo Empty Cylinder   ARC3 GASES   1.0000   Each   1   Pickuo Empty Cylinder   ARC3 GASES   1.0000   Each   10.0000   2   NITROGEN DEWAR Fill 101   Add to Template(s)   Modify Line / Shipping / Accounting   Delete   Comments @    Cylinder 893621, 400 Roberson Street, Room 25, 919-867-5309    Show at Receipt   Show at Receipt   Show at Voucher                                                                                                    | Create Req                                                           | uisition                     |                            |                         |                   |                    |                           |                       |  |  |  |
|----------------------------------------------------------------------------------------------------|----------------------------------------------------------------------|------------------------------|----------------------------|-------------------------|-------------------|--------------------|---------------------------|-----------------------|--|--|--|
| Business Unit: UNCCH UNC at Chapel Hill Requester: yameen Ammar Yameen Attachments and Comments (0) Requisition Name: Attachments and Comments (0) Requisition Lines Total Amount: Attachments and Comments Attachments Attachments and Comments Attachments and Comments Attachments and Comments Attachments and Comments Attachments and Comments Attachments and Comments Attachments and Comments Attachments and Comments Attachments and Comments Attachments and Comments Attachments and Comments Attachments and Comments Attachments Attach | 1. Define Reguisition 2. Add Items and Services 3. Review and Submit |                              |                            |                         |                   |                    |                           |                       |  |  |  |
| Requisition Name:       Goods/Services over \$3000 have been received         Requisition Name:       State/UTC Contract         Requisition Lines ?       Image: Comments (0)         Image: Comments ?       Image: Comments ?         Image: Comments ?       Image: Comments ?         Comments ?       Image: Comments ?         Cylinder 893621, 400 Roberson Street, Room 25, 919-867-5309       Image: Comments ?         Send to Vendor       Show at Receipt                                                                                                    | Review the details                                                   | of your requisition, make an | y necessary changes, and s | submit it for approval. |                   |                    |                           |                       |  |  |  |
| Image: Second to Vendor Name:       Attachments and Comments (0)         Requisition Lines (2)       Image: Second to Vendor Name       Quantity       UOM       Price       Total         1       Pickup Empty Cylinder       ARC3 GASES       1.0000       Each       0.00010       0.00         2       NITROGEN DEWAR FILL 10       ARC3 GASES       1.0000       Each       10.000 0       0.00         Select All / Deselect All       Total Amount:       10.00 USD       0.00 USD       0.00 USD       0.00 USD         Add to Favorites       Add to Template(s)       Modify Line / Shipping / Accounting       Delete       Comments (2)         Cylinder 893621, 400 Roberson Street, Room 25, 919-867-5309       Send to Vendor       Approval Justification                                                                                                    | Business Unit:                                                       | UNCCH                        | NC at Chapel Hill          |                         |                   | 6                  | Goods/Services over \$50  | 00 have been received |  |  |  |
| Integritterins and Comments (0)         Integritterins and Comments (0)         Integritterins and Comments (0) <td>*Requester:</td> <td>yameen</td> <td>(</td> <td>🔍 Ammar Yameen</td> <td></td> <td></td> <td>State/UTC Contract</td> <td></td>                                                                                                    | *Requester:                                                          | yameen                       | (                          | 🔍 Ammar Yameen          |                   |                    | State/UTC Contract        |                       |  |  |  |
| Line     Description     Vendor Name     Quantity     UOM     Price     Total       1     Pickup Emply Cylinder     ARC3 GASES     1.0000     Each     0.00010     0.00       2     NITROGEN DEWAR FILL 10L     ARC3 GASES     1.0000     Each     10.00000     10.00       Select All / Deselect All     Total Amount:     10.00     USD       Add to Favorites     Add to Template(s)     Modify Line / Shipping / Accounting     Delete                                                                                                    | Requisition Name                                                     | e:                           |                            |                         |                   | Att                | achments and Comments (0) | l.                    |  |  |  |
| Image: Second Second                                | Requisition Lines                                                    | 2                            |                            |                         |                   |                    |                           |                       |  |  |  |
| 2 <u>NITROGEN DEWAR FILL 10L</u> ARC3 GASES 1.0000 Each 10.00000 10.00 C      Select All / Deselect All     Add to Favorites Add to Template(s) Modify Line / Shipping / Accounting Delete  Comments  Cylinder 893621, 400 Roberson Street, Room 25, 919-867-5309  Send to Vendor Show at Receipt Shown at Voucher Approval Justification                                                                                                    | Line De                                                              | escription                   | Vendor Name                | <u>Quantity</u>         | <u>UOM</u>        | P                  | Price <u>Total</u>        |                       |  |  |  |
| Select All / Deselect All Add to Template(s) Add to Template(s) Add to Template(s) Comments Select All Add to Template(s) Select All / Deselect All Add to Template(s) Select All / Deselect All / Deselect All / Deselect All / Deselect All / Deselect All / Deselect All / Deselect All / Deselect All / Deselect All / Deselect All / Desel  | ▶ 🔲 1 👘 <u>Pi</u>                                                    | ickup Empty Cylinder         | ARC3 GASES                 | 1.0000                  | Each              | 0.00               | 0.00                      | 2                     |  |  |  |
| Add to Favorites     Add to Template(s)     Modify Line / Shipping / Accounting     Delete       Comments     Image: Comments     Image: Comments     Image: Comments     Image: Comments       Cylinder 893621, 400 Roberson Street, Room 25, 919-867-5309     Image: Comments     Image: Comments     Image: Comments       Image: Comments     Image: Comments     Image: Comments     Image: Comments     Image: Comments     Image: Comments       Image: Comments     Image: Comments     Image: Comments     Image: Comments     Image: Comments     Image: Comments       Image: Comments     Image: Comments     Image: Comments     Image: Comments     Image: Comments     Image: Comments       Image: Comments     Image: Comments     Image: Comments     Image: Comments     Image: Comments     Image: Comments       Image: Comments     Image: Comments     Image: Comments     Image: Comments     Image: Comments     Image: Comments       Image: Comments     Image: Comments     Image: Comments     Image: Comments     Image: Comments     Image: Comments       Image: Comments     Image: Comments     Image: Comments     Image: Comments     Image: Comments     Image: Comments       Image: Comments     Image: Comments     Image: Comments     Image: Comments     Image: Comments     Image: Comments       Image: Comments     Image: Comment                                                                                                    | ▶ <u></u> 2 <u>N</u>                                                 | ITROGEN DEWAR FILL 10L       | ARC3 GASES                 | 1.0000                  | Each              | 10.00              | 0000 10.00                | 2                     |  |  |  |
| Comments ?<br>Cylinder 893621, 400 Roberson Street, Room 25, 919-867-5309<br>Send to Vendor Show at Receipt Shown at Voucher Approval Justification                                                                                                    | Select All / I                                                       | Deselect All                 |                            |                         | 1                 | Fotal Amount:      | 10.00 USD                 |                       |  |  |  |
| Cylinder 893621, 400 Roberson Street, Room 25, 919-867-5309                                                                                                    | L 🔂 Ad                                                               | dd to Favorites 🛛 🕒          | Add to Template(s)         | Modify Li               | ne / Shipping / A | ccounting          | Delete                    |                       |  |  |  |
| Cylinder 893621, 400 Roberson Street, Room 25, 919-867-5309                                                                                                    | Comments 😰                                                           |                              |                            |                         |                   |                    |                           |                       |  |  |  |
|                                                                                                    | Cylinder 893621,                                                     | 400 Roberson Street, Room    | 25, 919-867-5309           |                         |                   |                    |                           | <u>,</u><br>//        |  |  |  |
| Check Budget 🖾 Pre-Check Budget Notify                                                                                                    | Send to Vendo                                                        | or Show                      | at Receipt 📃 Sho           | own at Voucher          | App               | roval Justificatio | on                        |                       |  |  |  |
|                                                                                                    | Check                                                                | Budget 🖏                     | Pre-Check Budget           | Notif                   | ŷ.                |                    |                           |                       |  |  |  |
| Save & submit Save & preview approvals X Cancel requisition Find more items                                                                                                    | Save 8                                                               | & submit                     | Save & preview approvals   | × Cancel re             | equisition        | Find more iten     | ns                        |                       |  |  |  |